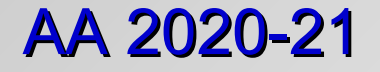

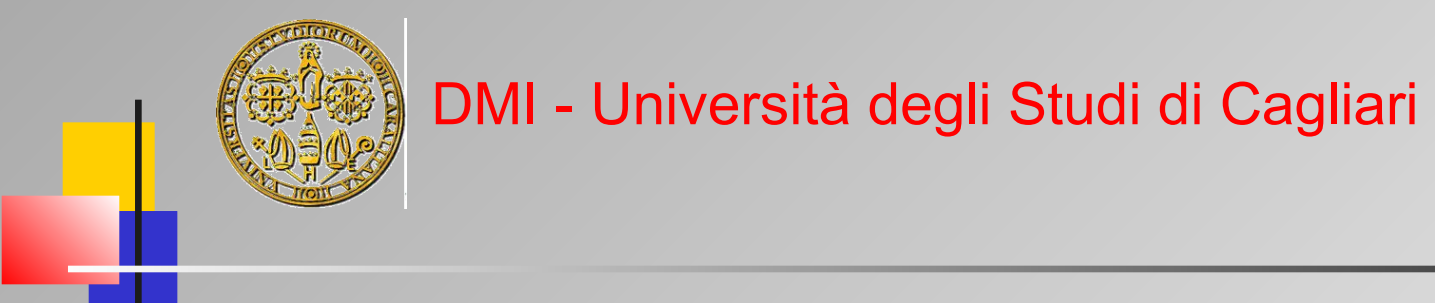

# OOP and Scripting in Python

#### Part 2 - OOP Features

**Giuliano Armano – DMI Univ. di Cagliari**

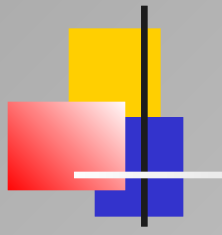

# Part 2 – OOP Features

### Python: OOP Features

- Classes, Methods, and Instances
- **EXED** Methods Dispatching and Binding
- $\triangleright$  Inheritance
- Polymorphism
- **Derators Handling**
- $\triangleright$  Exception handling

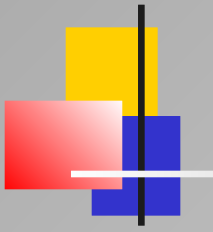

# Classes, Methods, and Instances

Part 2 – OOP Features: Classes, Methods, and Instances

#### Classes, Methods and Instances

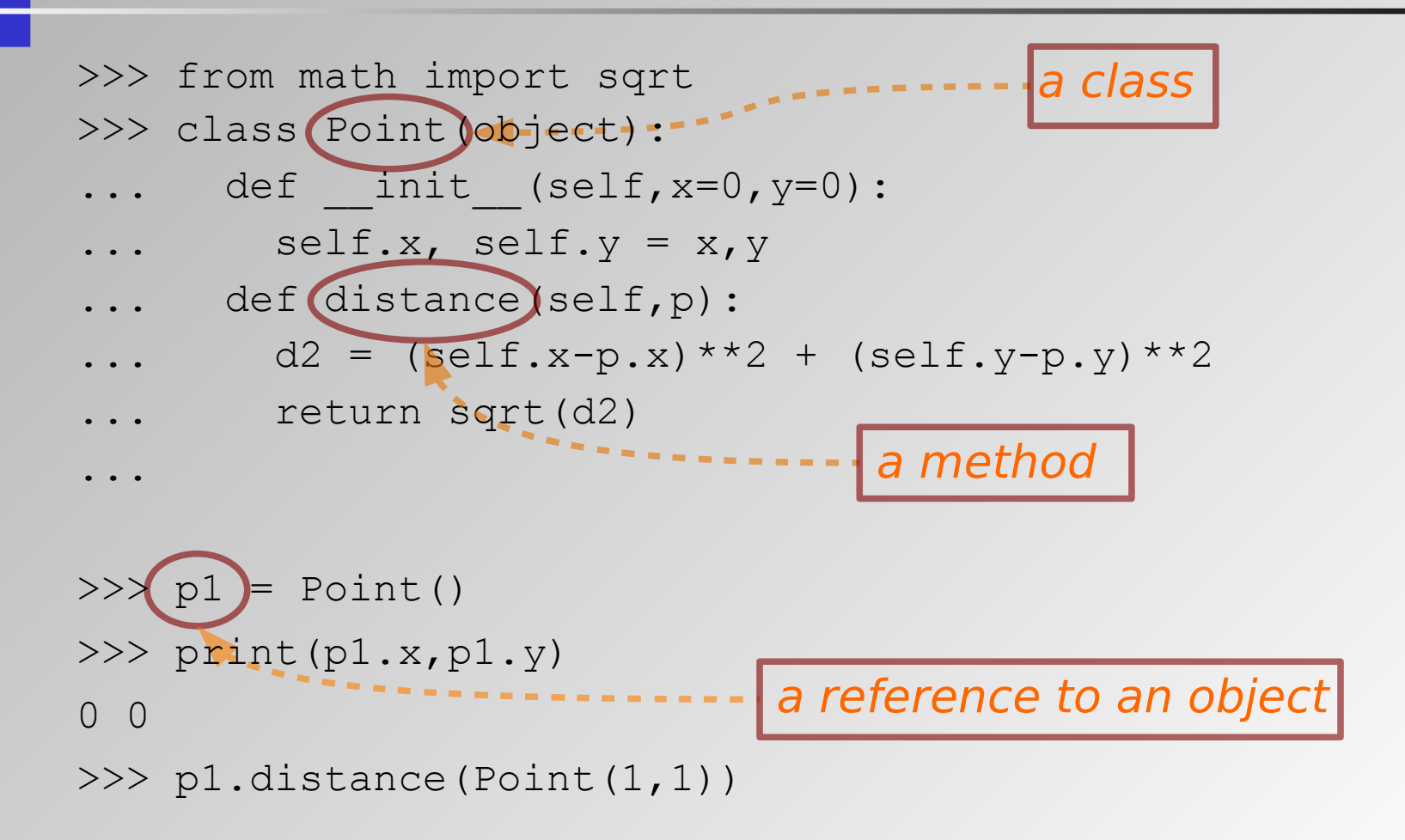

### Classes, Methods, and Instances

- $\triangleright$  Encapsulation (= class construct) YES
- > Information hiding  $\sim$  NO

# Classes, Methods and Instances

*Information hiding: private and public slots*

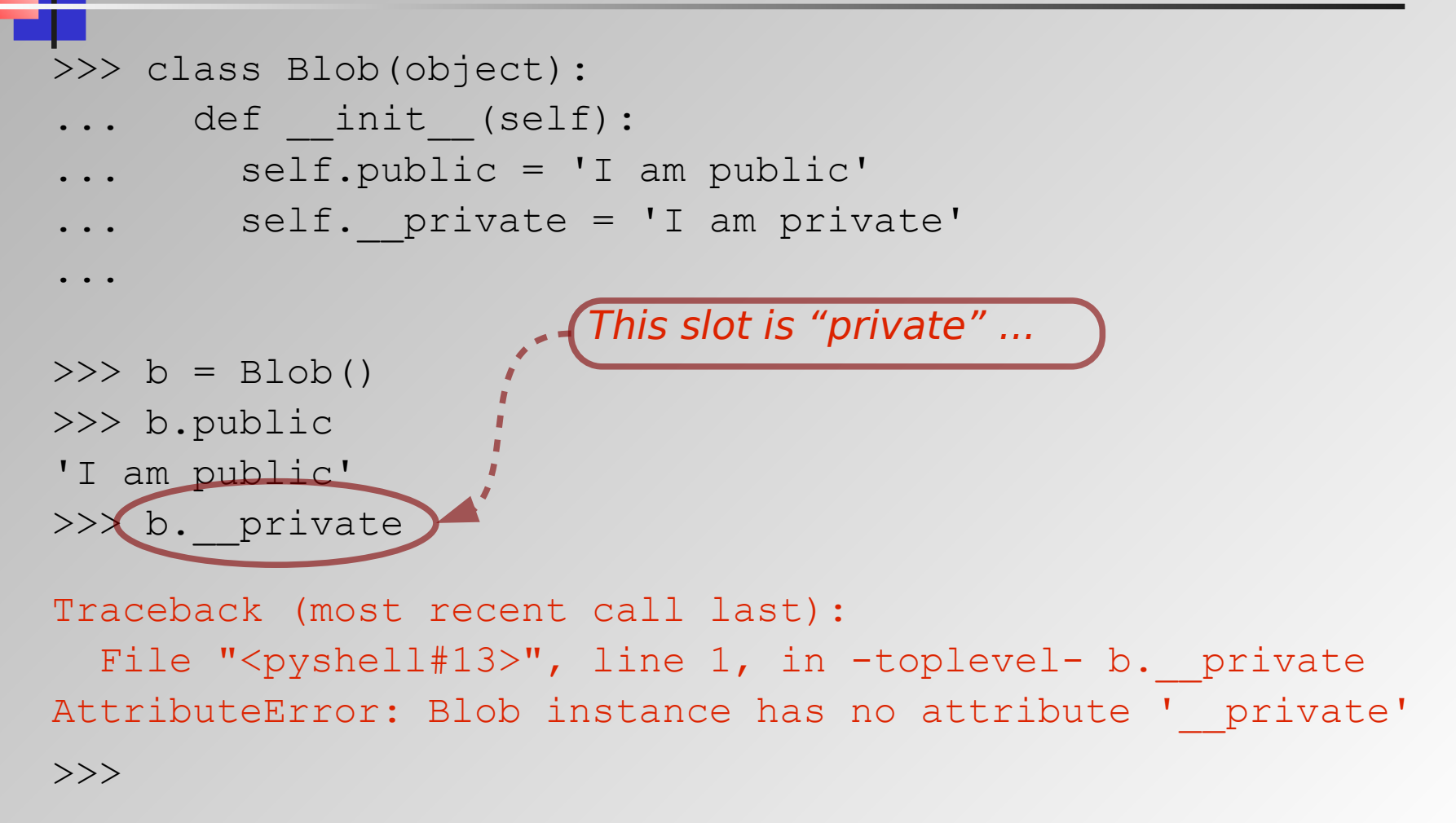

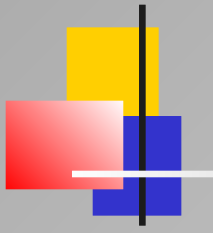

# Methods Dispatching and Binding

Part 2 – OOP Features: Methods

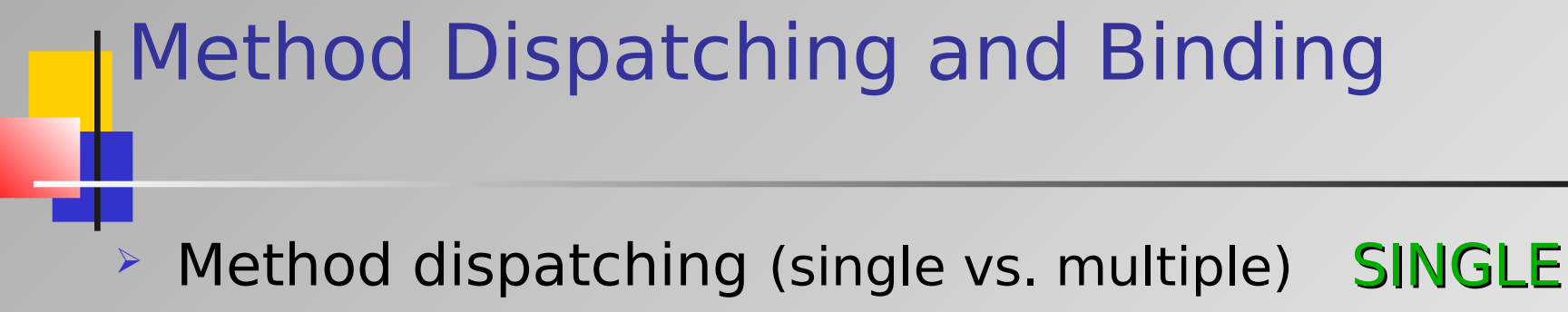

**EXTERGO PROX** Method binding (static vs. dynamic) DYNAMIC

#### Method Dispatching

```
>>> class Point(object):
... def init (self, x=0, y=0):\ldots self.x = x\ldots self.y = y
... def distance(self,p):
\dots return sqrt( (self.x-p.x)**2 + (self.y-p.y)**2 )
...
>> p1 = Point (1, 2)>> p2 = Point (10,20)
>>> p1.distance(p2)
20.124611797498108
>>> Point.distance(p1,p2)
20.124611797498108
\rightarrow
```
### Method Binding

>>> class Point(object):

- def init  $(self, x=0, y=0):$
- $\ldots$  self.x, self.y = x,y
- ... def distance(self,p):
- $\ldots$  return sqrt((self.x-p.x)\*\*2+(self.y-p.y)\*\*2)

...

...

>>> class CPoint(Point):

- ... def init  $(self,x=0,y=0,color=0):$
- ... Point. init (self, x, y)
- ... self.color = color

### Method Binding

```
>>> from math import *
\gg p1 = CPoint()
>>> p2 = Cpoint(2, 2)\rightarrow>>> print p1.distance(p2)
2.82842712475
\gt>>
>>> CPoint.distance(p1,p2)
2.82842712475
\rightarrow>>> Point.distance(p1,p2)
2.82842712475
```
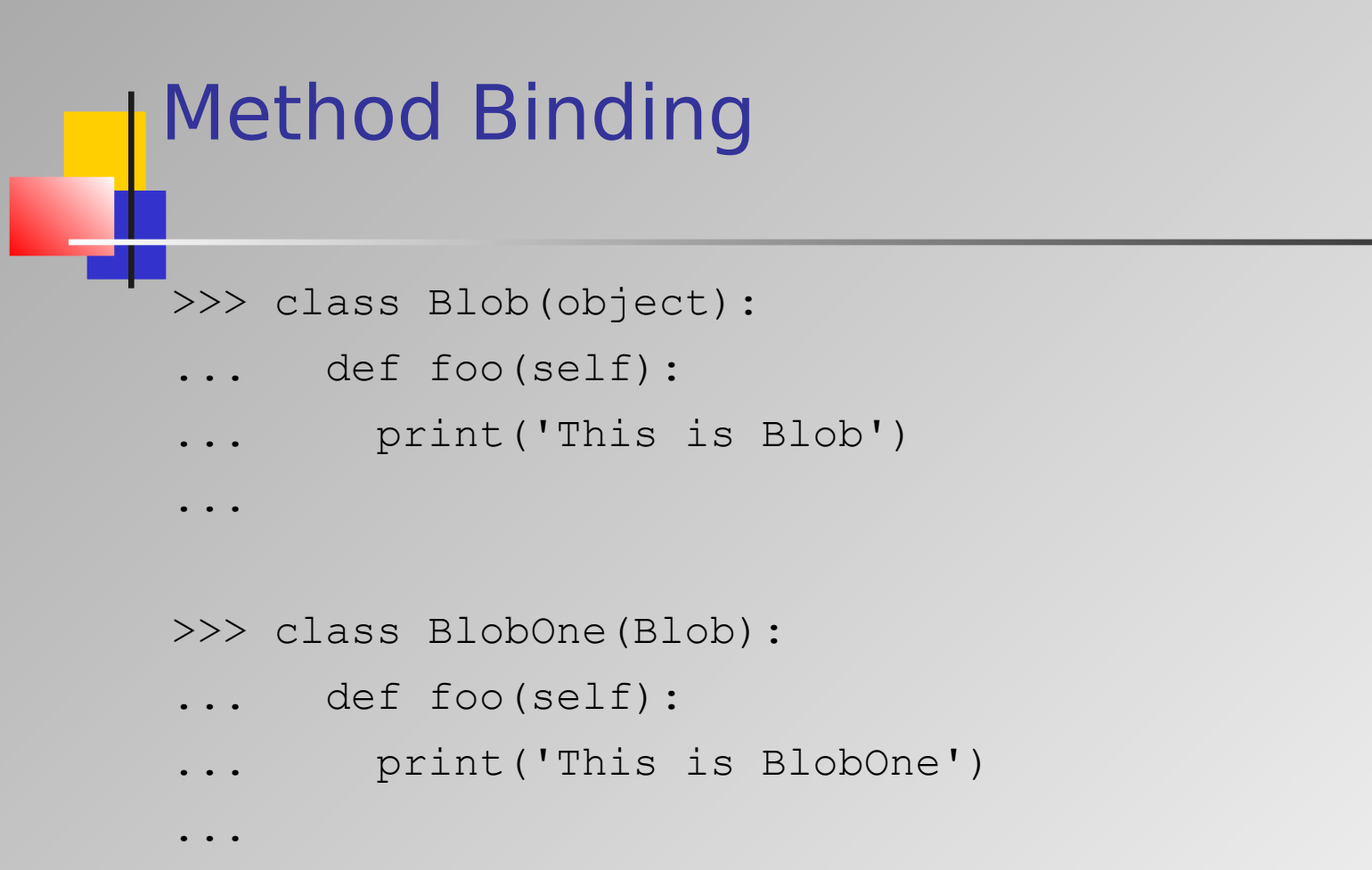

```
Method Binding
>>> def oops(x):
\ldots x.foo()...
>> a = Blob()
\Rightarrow b = BlobOne()
>>> 
>>> oops(a)
This is Blob
>>>
>>> oops(b)
This is BlobOne
>>>
```
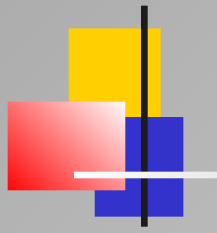

# Inheritance

Part 2 – OOP Features: Inheritance

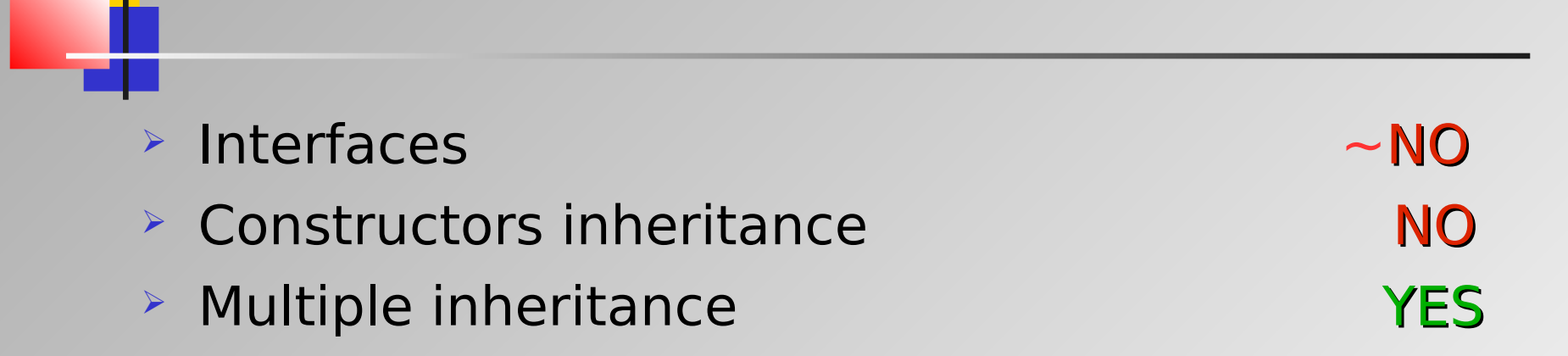

Inheritance

NB A way to simulate interfaces is to make use of abstract base classes (see the abc library)

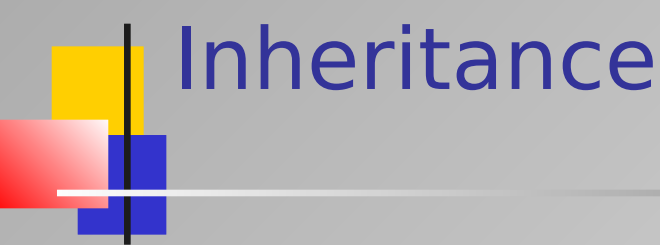

- The Python new programming style requires that a class is directly or indirectly derived from the class named "object"
- $\triangleright$  Thus, "object" becomes the root of the whole hierarchy of classes

- Python new-style subclassing resorts to linearization
	- **The MRO algorithm merges the local precedence** order of a class with the **linearization** of its direct superclasses
	- **When there are several possible choices for the** next element of the linearization, the class that has a direct subclass closest to the end of the output sequence is selected

MRO = Method Resolution Order

- Be C a class
- $\triangleright$  Be B<sub>1</sub>, B<sub>2</sub>, ..., B<sub>n</sub> superclasses of C
- $\triangleright$  A MRO is monotonic when the following is true
	- $\bullet\,$  if  $\mathsf{B}_{\mathsf{k}}$  precedes  $\mathsf{B}_{\mathsf{h}}$  in the linearization of C, then  $\mathsf{B}_{\mathsf{k}}$ precedes B<sub>h</sub> in the linearization of any subclass of C

# Inheritance (MRO) Under the assumption of monotonicity, the linearization of C, say  $L[C]$ , is obtained by appending to C the result of merging the linearization performed over the parents with the list of parents

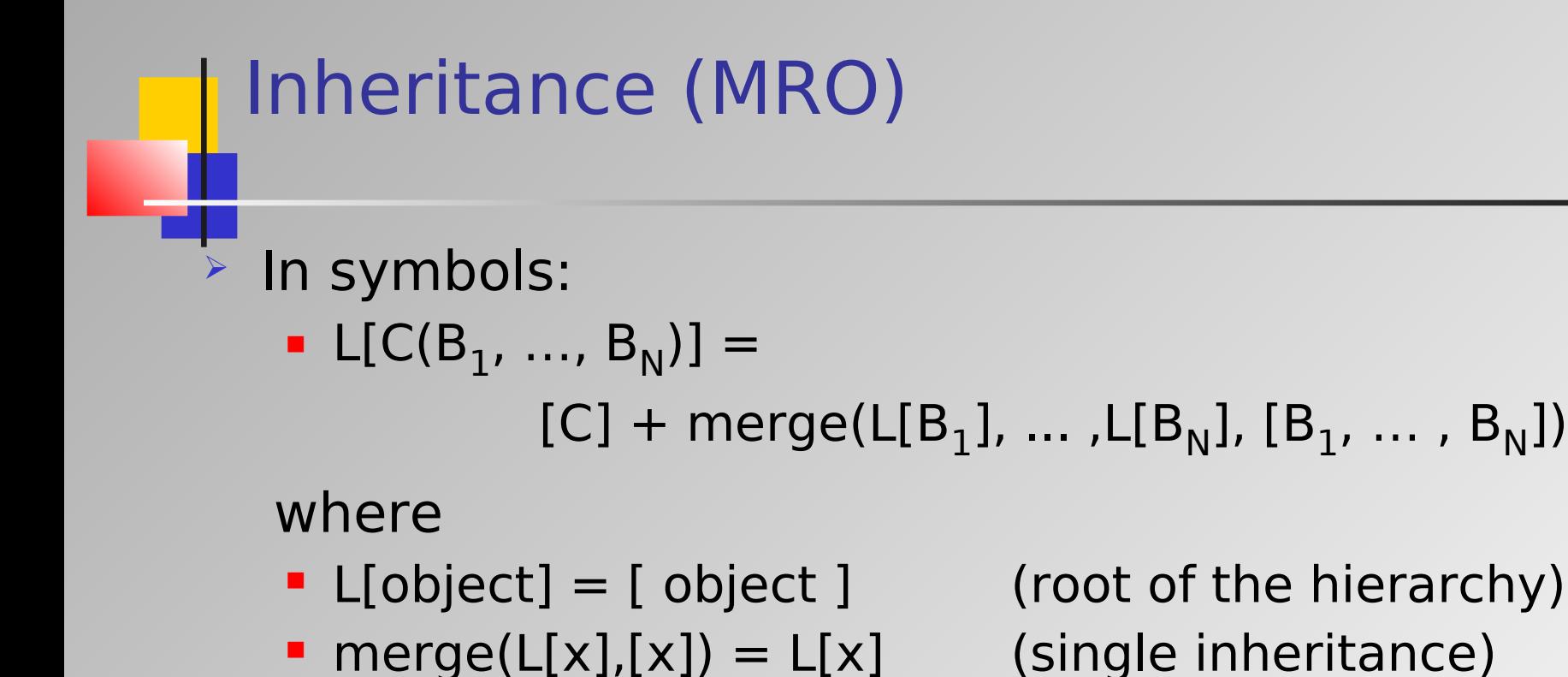

**• merge(X, Y, ...,, Z) ?** (recursive step)

What about merge(X, Y, ..., Z) ?

First, we need to define the concepts of head and tail …

With W list of items, e.g.  $W = [a, b, c, d, e]$ 

- $\blacksquare$  head(W) = a
- $\blacksquare$  tail(W) = [b, c, d, e]

What about merge(X, Y, ..., Z) ?

Then, we need to define the concept of "good head"

With W list of items (assume that each item is in fact a list), e.g.  $W = [A, B, C, D, E]$ 

- $\blacksquare$  Be h = head(A)
- h is a "good head" if it is not in the tail of any of the other lists ...

#### Merge algorithm

- **Be h the head of the first list found (otherwise** stop)
- **If h is not a good head then try to find a good** head on the next list and so on until a good head is found (otherwise stop)
- **Add the good head found to the linearization of C** and remove it from the lists in the merge
- **Repeat the operations above until all lists are** removed or it is impossible to find good heads
- **If it is impossible to construct the merge, Python** will refuse to create the class C and will raise an exception

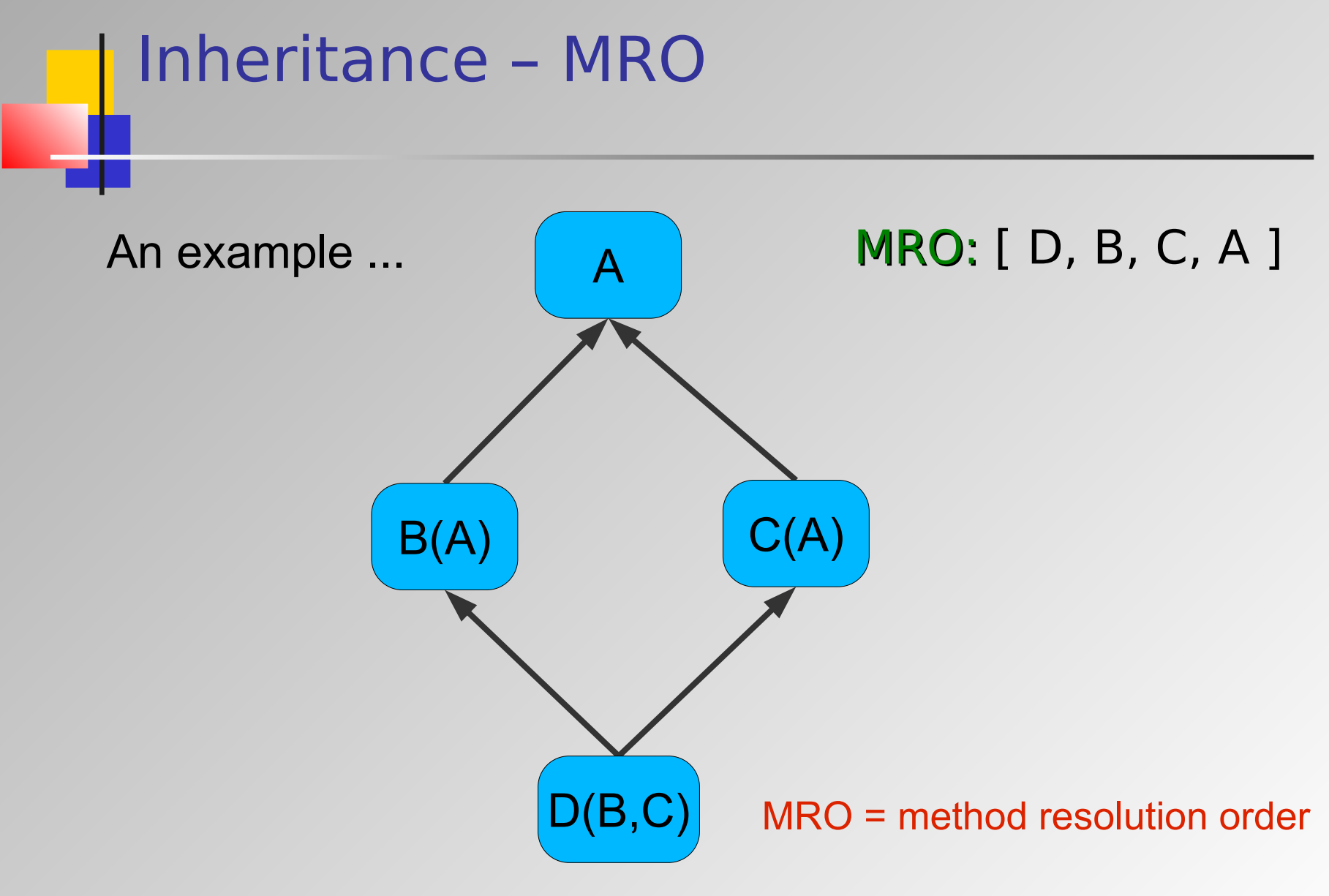

Beyond formalizations and algorithms …

**The previous implementation of class inheritance** handling was following a depth first approach

For instance, in the previous example, the MRO would be: [ D, B, A, C ]

**The current implementation of class inheritance** handling follows a breadth first approach

For instance, in the previous example, the MRO would be: [ D, B, C, A ]

![](_page_26_Figure_0.jpeg)

- L[A]  $\blacksquare$  L[A] = [A]
- $\blacksquare$  L[C(A)] = [C] + merge(L[A],[A])
- $L[C] = L[C(A)]$
- $L[B] = L[B(A)]$  $\blacksquare$  L[B(A)] = [B] + merge(L[A],[A])
- $L[D(B,C)] = [D] + merge(L[B], L[C], [B, C])$
- 
- (now going forward)  $L[D(B,C)]$
- Let us solve the MRO problem ..

```
Inheritance (MRO)
  Solving the MRO problem …
 (now going backwards)
 L[A]
  \blacksquare L[A] = [A]
 L[B(A)]\blacksquare L[B(A)] = [B] + merge(L[A],[A])
             = [B] + merge([A],[A]) = [B,A]L[ C(A) ]\blacksquare L[C(A)] = [C] + merge(L[A],[A])
             = [C] + merge([A],[A]) = [C,A]
```
![](_page_28_Figure_0.jpeg)

 $L[D(B,C)] = [D,B] + merge([A],[C,A],[C])$ 

![](_page_29_Figure_0.jpeg)

 $L[D(B,C)] = [D,B,C,A] + merge([],[],[]) = [D,B,C,A]$ 

![](_page_30_Figure_0.jpeg)

# Polymorphism

Part 2 – OOP Features: Polymorphism

![](_page_31_Picture_0.jpeg)

# Inclusion Polymorphism

```
>>> class B(object):
```
- def method1(self):
- print('method1 of B')

```
>>> class D(B):
```
- ... def method1(self):
- print('method1 of D')

...

...

 $\Rightarrow$   $\Rightarrow$  d = D()

```
>>> d.method1()
```
method1 of D

# Inclusion Polymorphism

```
>>> class B(object):
```
- def method1(self):
- print('method1 of B')

```
>>> class D(B):
```
- ... def method1(self):
- print('method1 of D')

...

...

 $>>$  b = B()

 $>>$  b.method1()

method1 of B

# **Overloading**

...

>>> class bop(object):

- def goo(self):
- ... print('This is goo w/out parameters')
- ... def goo(self,w,z):
- ... print('This is goo with parameters')

```
>> b = bop()
>> b. qoo(100, 200)This is goo with parameters
>>> o.goo() # NOT WORKING ...
TypeError: goo() missing 2 required positional 
arguments: 'w' and 'z'
```
![](_page_35_Figure_0.jpeg)

## Coercion/Conversion

#### **EXEC** Conversion:

 $>>$  a = 10  $\Rightarrow$  b = float(a) >>> b

10.0

**▶ Coercion:** 

 $>>$   $x = 1$ >>>  $y = 2.3$ >>> print(x+y) 3.3  $\gt$ >>

![](_page_37_Figure_0.jpeg)

# Operators Handling

Part 2 – OOP Features: Exceptions Handling

#### Comparison Operators

![](_page_38_Picture_55.jpeg)

### Logical Operators

![](_page_39_Picture_41.jpeg)

#### Arithmetic Operators

![](_page_40_Picture_55.jpeg)

# Operators Redefinition (an example)

 Many operators can be redefined like C++ does ...

>>> class Blob(object): def init (self, x=0):

- $\ldots$  self. $x = x$
- $\ldots$  def add (self, y):
- ... return self.x + y

...

# continues on next slide ...

# Operators Redefinition (an example)

 Many operators can be redefined like C++ does ...

# now let's define a Blob object an try the "+" op ...

```
>> a = Blob()
>>> print(a. add(1))
1
>>> print(a+1)
1
```